# <span id="page-0-0"></span>Package: cleanrmd (via r-universe)

# July 13, 2024

Title Clean Class-Less 'R Markdown' HTML Documents

Version 0.1.1.9000

Description A collection of clean 'R Markdown' HTML document templates using classy-looking classless CSS styles. These documents use a minimal set of dependencies but still look great, making them suitable for use a package vignettes or for sharing results via email.

License MIT + file LICENSE

URL <https://pkg.garrickadenbuie.com/cleanrmd/>,

<https://github.com/gadenbuie/cleanrmd>

BugReports <https://github.com/gadenbuie/cleanrmd/issues>

**Depends**  $R$  ( $>= 2.10$ ) Imports htmltools, jsonlite, rmarkdown, utils **Suggests** test that  $(>= 2.1.0)$ Encoding UTF-8 Roxygen list(markdown = TRUE) RoxygenNote 7.2.3 Repository https://gadenbuie.r-universe.dev RemoteUrl https://github.com/gadenbuie/cleanrmd RemoteRef main RemoteSha eb32fc687b6b367c420dbd32a2a087e52c5bca3b

# **Contents**

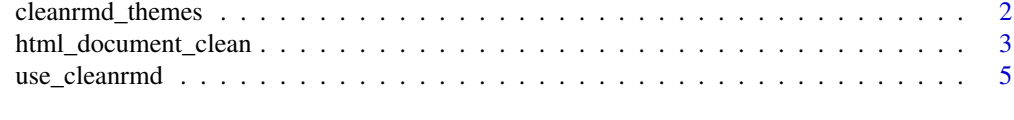

**Index** [9](#page-8-0)

<span id="page-1-1"></span><span id="page-1-0"></span>cleanrmd\_themes *List cleanrmd themes*

# Description

Lists the available themes in cleanrmd

# Usage

cleanrmd\_themes()

# Value

A character string of available theme names.

# cleanrmd theme list

cleanrmd includes the following no-class CSS themes:

- [almond](https://github.com/alvaromontoro/almond.css)
- [awsm.css](https://github.com/schollz/awsm.css)
- [axist](https://ruanmartinelli.github.io/axist/)
- [bamboo](https://rilwis.github.io/bamboo/)
- [bullframe](https://github.com/marcop135/bullframe.css)
- [holiday](https://holidaycss.js.org/)
- [kacit](https://hakanalpay.com/kacit/)
- [latex.css](https://github.com/vincentdoerig/latex-css)
- [markdown-splendor](http://markdowncss.github.io/splendor/)
- [markdown-retro](http://markdowncss.github.io/retro/)
- [markdown-air](http://markdowncss.github.io/air/)
- [markdown-modest](http://markdowncss.github.io/modest/)
- [marx](https://mblode.github.io/marx/)
- [minicss](https://minicss.us/)
- [new.css](https://newcss.net/)
- [no-class](https://davidpaulsson.github.io/no-class/)
- [picocss](https://picocss.com/)
- [sakura](https://oxal.org/projects/sakura/)
- [sakura-vader](https://oxal.org/projects/sakura/)
- [semantic](https://dimitrinicolas.github.io/semantic.css/)
- [simplecss](https://simplecss.org/) • [style-sans](https://ungoldman.com/style.css/)

- <span id="page-2-0"></span>• [style-serif](https://ungoldman.com/style.css/)
- [stylize](https://pkg.garrickadenbuie.com/stylize.css/)
- [superstylin](https://caiogondim.github.io/superstylin/)
- [tacit](https://yegor256.github.io/tacit/)
- [vanilla](https://vanillacss.com/)
- [water](https://kognise.github.io/water.css/)
- [water-dark](https://kognise.github.io/water.css/)
- [writ](https://writ.cmcenroe.me/)

# Examples

cleanrmd\_themes()

<span id="page-2-1"></span>html\_document\_clean *Clean Rmarkdown HTML Document*

#### Description

Clean HTML documents with R Markdown.

#### Usage

```
html_document_clean(
  ...,
  theme = "no-class",\text{css} = \text{NULL},
  toc = FALSE,toc\_depth = 3,
  title_in_header = TRUE,
  mathuse_fontawesome = FALSE,
  fig_width = 10,
  fig_height = 7,
  fig_retina = 2,
  keep\_md = FALSE,dev = "png",highlight = "default",pandoc_args = NULL,
  extra_dependencies = NULL,
 md_extensions = NULL,
  self_contained = !is.null(theme)
\mathcal{L}
```
# <span id="page-3-0"></span>Arguments

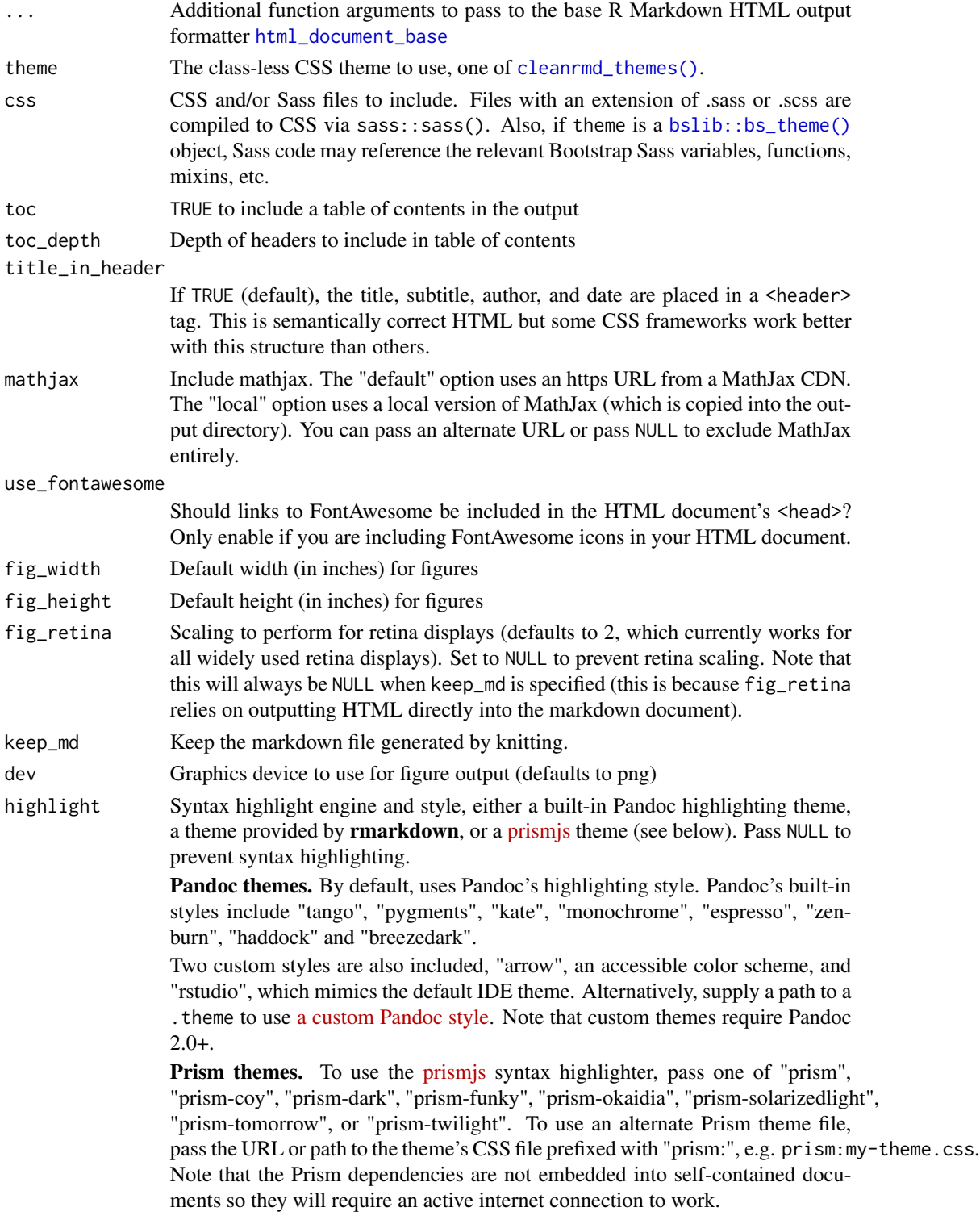

# <span id="page-4-0"></span>use\_cleanrmd 5

![](_page_4_Picture_167.jpeg)

#### Value

An R Markdown output format that can be used with output: in an . Rmd or for use with [rmarkdown::render\(\)](#page-0-0).

#### MathJax

Note that MathJax is disabled by default to reduce the overall size of the final document. You can enable MathJax by setting mathjax = "default", see [rmarkdown::html\\_document\(\)](#page-0-0) for more options.

#### See Also

[use\\_cleanrmd\(\)](#page-4-1) for using cleanrmd themes in places other than in R Markdown documents

#### Examples

```
if (interactive()) {
 html_document_clean()
}
## Not run:
rmarkdown::render("input.Rmd", html_document_clean())
## End(Not run)
```

```
use_cleanrmd Use a clean CSS theme from cleanrmd
```
## Description

Provides a cleanrmd CSS theme using htmltools. You can use this CSS theme anywhere that HTML dependencies are handled via [htmltools::htmlDependency\(\)](#page-0-0), for example in R Markdown or Quarto documents or in Shiny apps.

#### <span id="page-5-0"></span>Usage

```
use_cleanrmd(name = NULL)
```
cleanrmd\_theme\_dependency(name = NULL)

#### Arguments

name The name of the theme, see [cleanrmd\\_themes\(\)](#page-1-1) for a list of available themes. If NULL, all themes will be loaded with a simple drop down theme picker.

# Value

```
use_cleanrmd() returns an htmltools::tagList() with an htmltools::htmlDependency().
cleanrmd_theme_dependency() returns only the htmltools::htmlDependency().
```
#### Functions

- use\_cleanrmd(): Use a clean CSS theme in the current document or app (general usage)
- cleanrmd\_theme\_dependency(): Use a clean CSS theme dependency (advanced usage)

#### R Markdown documents

In [R Markdown](https://rmarkdown.rstudio.com/) (static or Shiny prerendered), you should use the [html\\_document\\_clean\(\)](#page-2-1) output format to use a cleanrmd theme.

```
---
output:
  cleanrmd::html_document_clean:
    theme: NULL # or pick a specific theme
    self_contained: false
---
```
#### Quarto documents

You can also use **cleanrmd** in [Quarto](https://quarto.org/) documents or apps (using server: shiny). You'll need to turn off the themes provided by Quarto with theme: none and then call cleanrmd::use\_cleanrmd() in a code chunk in your document.

```
---
title: "Untitled"
format:
 html:
    theme: none
#server: shiny
---
{r cleanrmd, echo=FALSE}
cleanrmd::use_cleanrmd("bamboo")
. . .
```
#### <span id="page-6-0"></span>use\_cleanrmd 7

#### Shiny apps

In Shiny apps, you'll need to use [shiny::basicPage\(\)](#page-0-0) rather than [shiny::fluidPage\(\)](#page-0-0). Then call use\_cleanrmd() in your app to use a cleanrmd theme.

```
library(shiny)
```

```
ui <- shiny::basicPage(
  cleanrmd::use_cleanrmd(),
  h2("Old Faithful Geyser Data"),
  sliderInput(
    "bins",
    "Number of bins:",
    min = 1,
   max = 50,
    value = 30),
 plotOutput("distPlot")
)
```
#### Examples

```
page <- htmltools::withTags(
  main(
   h2("Small Demo"),
   p("Clean, simple, classy but class-less:"),
   ul(
     li("Works almost anywhere"),
     li("Small and simple"),
     li("Easy to extend"),
      li("Good enough but not perfect")
   )
 )
)
# no styles
if (interactive()) {
  htmltools::browsable(page)
}
# all clean styles
page_clean <- htmltools::tagList(page, use_cleanrmd())
if (interactive()) {
  htmltools::browsable(page_clean)
}
# one clean style
page_water <- htmltools::tagList(page, use_cleanrmd("water"))
if (interactive()) {
```

```
htmltools::browsable(page_water)
}
```
cleanrmd\_theme\_dependency("bamboo")

# <span id="page-8-0"></span>Index

```
bslib::bs_theme(), 4
cleanrmd_theme_dependency
        (use_cleanrmd), 5
cleanrmd_themes, 2
cleanrmd_themes(), 4, 6
html_document_base, 4
html_document_clean, 3
html_document_clean(), 6
htmltools::htmlDependency(), 5, 6
htmltools::tagList(), 6
htmltools:htmlDependency(), 5
```

```
rmarkdown::html_document(), 5
rmarkdown::render(), 5
rmarkdown_format, 5
```

```
shiny::basicPage(), 7
shiny::fluidPage(), 7
```
use\_cleanrmd, [5](#page-4-0) use\_cleanrmd(), *[5](#page-4-0)*